# **OptiPlex 5090 Tower**

Setup and Specifications

Regulatory Model: D29M Regulatory Type: D29M003 August 2021 Rev. A01

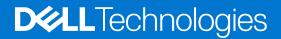

### Notes, cautions, and warnings

(i) NOTE: A NOTE indicates important information that helps you make better use of your product.

CAUTION: A CAUTION indicates either potential damage to hardware or loss of data and tells you how to avoid the problem.

MARNING: A WARNING indicates a potential for property damage, personal injury, or death.

© 2021 Dell Inc. or its subsidiaries. All rights reserved. Dell, EMC, and other trademarks are trademarks of Dell Inc. or its subsidiaries. Other trademarks may be trademarks of their respective owners.

# Contents

| Chapter 2: Views of OptiPlex 5090 Tower              | 9  |
|------------------------------------------------------|----|
| Front                                                | ç  |
| Back                                                 | 10 |
| System board Layout                                  | 1' |
| Chapter 3: Specifications of OptiPlex 5090 Tower     |    |
| Dimensions and weight                                |    |
| Processors                                           |    |
| Chipset                                              | 14 |
| Operating system                                     | 14 |
| Memory                                               | 14 |
| Memory configuration matrix                          | 15 |
| Intel Optane memory                                  | 16 |
| External ports                                       | 16 |
| Internal slots                                       |    |
| Communications                                       |    |
| Audio and Speaker                                    |    |
| Storage                                              |    |
| Power ratings                                        |    |
| Power Supply power cable specs                       |    |
| GPU—Integrated                                       | 2′ |
| GPU—Discrete                                         | 2′ |
| Multiple display support matrix                      |    |
| Environmental                                        |    |
| Energy Star, EPEAT and Trusted Platform Module (TPM) |    |
| Operating and storage environment                    |    |

# Set up your OptiPlex 5090 Tower

1

The images in this document may differ from your computer depending on the configuration you ordered.

#### Steps

1. Connect the keyboard and mouse.

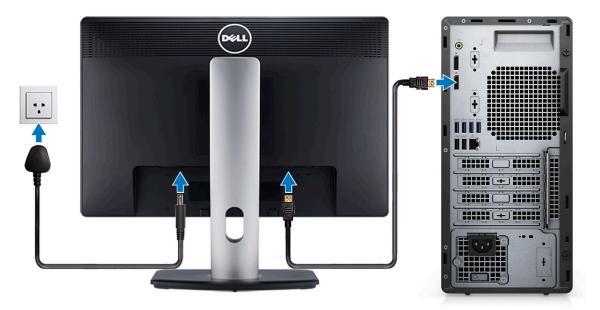

2. Connect to your network using a cable, or connect to a wireless network.

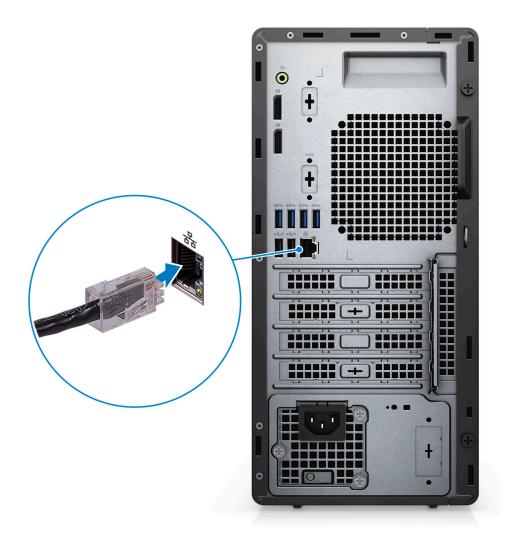

**3.** Connect the display.

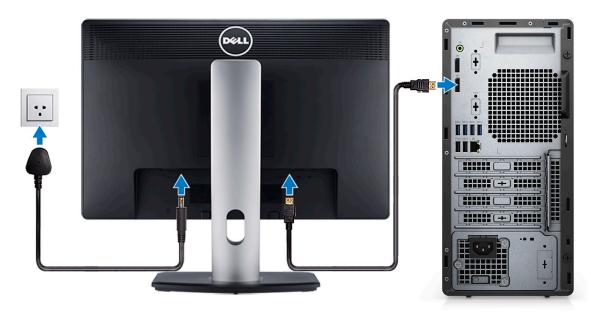

4. Connect the power cable.

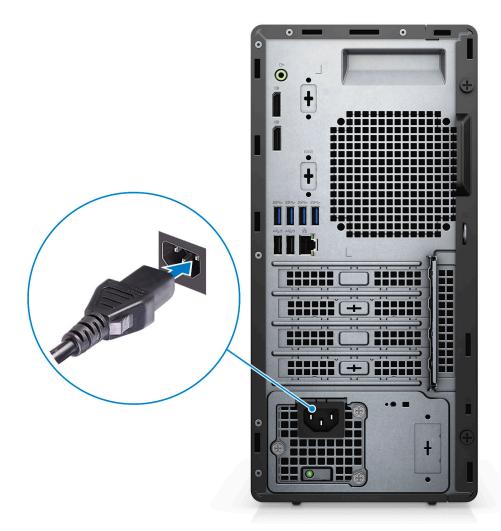

**5.** Press the power button.

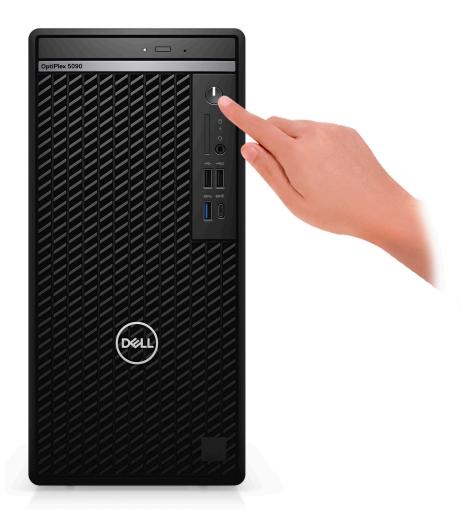

6. Finish Windows setup.

Follow the on-screen instructions to complete the setup. When setting up, Dell Technologies recommends:

- Connect to a network for Windows updates.
  - () NOTE: If connecting to a secured wireless network, enter the password for the wireless network access when prompted.
- If connected to the internet, sign-in with or create a Microsoft account. If not connected to the internet, create an offline account.
- On the **Support and Protection** screen, enter your contact details.
- 7. Locate and use Dell apps from the Windows Start menu—Recommended

#### Table 1. Locate Dell apps

| Dell apps | Details                                    |
|-----------|--------------------------------------------|
|           |                                            |
|           | Dell Product Registration                  |
|           | Register your computer with Dell.          |
|           |                                            |
|           | Dell Help & Support                        |
|           | Access help and support for your computer. |

### Table 1. Locate Dell apps (continued)

| Dell apps | Details                                                                                                    |
|-----------|----------------------------------------------------------------------------------------------------|
| <u>~</u>  | SupportAssist                                                                                                    |
|           | SupportAssist is the smart technology that keeps your<br>computer running at its best by optimizing settings,<br>detecting issues, removing viruses and notifies when you<br>must make system updates. SupportAssist proactively<br>checks the health of your system's hardware and software.<br>When an issue is detected, the necessary system state<br>information is sent to Dell to begin troubleshooting.<br>SupportAssist is preinstalled on most of the Dell devices<br>running Windows operating system. For more information,<br>see SupportAssist for Business PCs User's Guide on<br>www.dell.com/serviceabilitytools. |
|           | Dell Update                                                                                                    |
|           | Updates your computer with critical fixes and important device drivers as they become available.                                                                                                    |
|           |                                                                                                    |
|           | Dell Digital Delivery                                                                                                    |
|           | Download software applications including software that is purchased but not preinstalled on your computer.                                                                                                    |

# Views of OptiPlex 5090 Tower

### Front

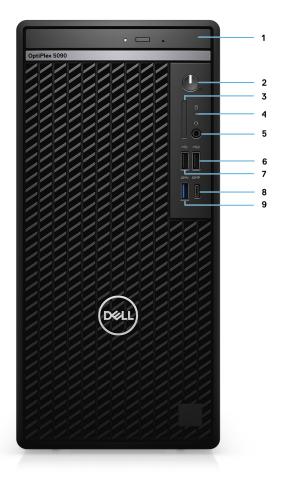

- 1. Optical Disk Drive (optional)
- 2. Power button with diagnostic LED
- **3.** SD 4.0 card reader (optional)
- 4. Hard-disk drive activity light
- **5.** Universal audio jack port
- 6. USB 2.0 port with PowerShare
- 7. USB 2.0 port
- 8. USB 3.2 Gen 2 Type-C port
- 9. USB 3.2 Gen 1 port

### Back

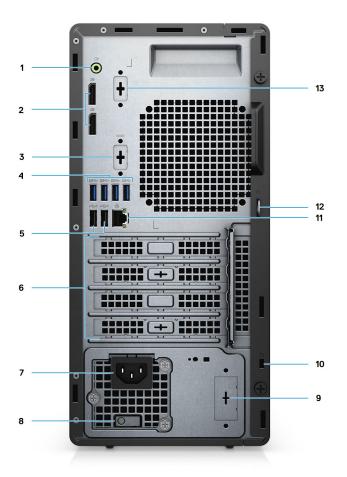

- 1. Line-out re-tasking Line-in audio port
- **2.** Two DisplayPort 1.4 ports
- 3. 3rd Video Port (VGA/DP/HDMI 2.0b/USB Type-C Alt mode) (optional)
- 4. Four USB 3.2 Gen 1 ports
- 5. Two USB 2.0 ports with Smart Power On
- 6. Four expansion card slots
- 7. Power cord connector
- 8. Power supply diagnostic light
- 9. Knock out slot (optional SMA connector)
- **10.** Kensington security-cable slot
- 11. RJ-45 port 10/100/1000 Mbps
- 12. Padlock loop
- 13. Serial /PS2 slot

### System board Layout

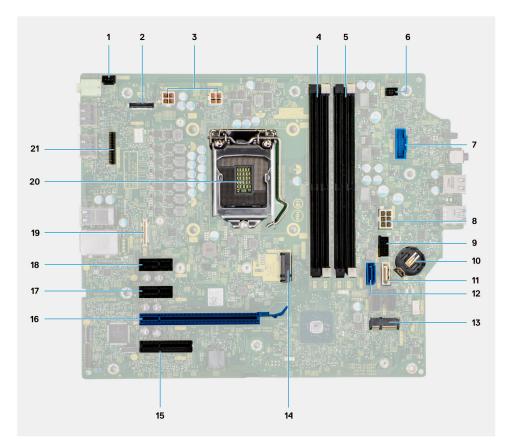

- 1. Intrusion switch connector
- 2. Video connector
- 3. ATX CPU power connector
- **4.** Memory module connector
- 5. Memory module connector
- 6. Power button connector
- 7. SD card reader connector
- 8. ATX system power connector
- 9. SATA power connector
- **10.** Coin-cell battery
- 11. SATA3 connector (white)
- **12.** SATA0 connector (blue)
- 13. M.2 WLAN connector
- 14. M.2 PCIe SSD connector
- 15. PCIe x4 (Slot4)
- 16. PCle x16 (Slot3)
- **17.** PCle x1 (Slot2)
- 18. PCIe x1 (Slot1)
- 19. Type-C connector
- 20. Processor socket
- 21. Keyboard and Mouse serial connector

# **Specifications of OptiPlex 5090 Tower**

### **Dimensions and weight**

The following table lists the height, width, depth, and weight of your OptiPlex 5090 Tower.

#### Table 2. Dimensions and weight

| Description                                                                                                    | Values                                                                                   |  |  |
|----------------------------------------------------------------------------------------------------|------------------------------------------------------------------------------------------|--|--|
| Height:                                                                                                    |                                                                                          |  |  |
| Front height                                                                                                    | 324.30 mm (12.77 in.)                                                                    |  |  |
| Rear height                                                                                                    | 324.30 mm (12.77 in.)                                                                    |  |  |
| Width                                                                                                    | 154.00 mm (6.06 in.)                                                                     |  |  |
| Depth                                                                                                    | 292.20 mm (11.50 in.)                                                                    |  |  |
| Weight<br>(i) NOTE: The weight of your computer depends on the<br>configuration ordered and manufacturing variability. | <ul> <li>Minimum - 5.902 kg (13.01 lb)</li> <li>Maximum - 7.214 kg (15.90 lb)</li> </ul> |  |  |

### Processors

The following table lists the details of the processors supported by your OptiPlex 5090 Tower

() NOTE: Global Standard Products (GSP) are a subset of Dell's relationship products that are managed for availability and synchronized transitions on a worldwide basis. They ensure the same platform is available for purchase globally. This allows customers to reduce the number of configurations managed on a worldwide basis, thereby reducing their costs. They also enable companies to implement global IT standards by locking in specific product configurations worldwide.

Device Guard (DG) and Credential Guard (CG) are the new security features that are only available on Windows 10 Enterprise today.

Device Guard is a combination of enterprise-related hardware and software security features that, when configured together, will lock a device down so that it can only run trusted applications. If it is not a trusted application, it cannot run.

Credential Guard uses virtualization-based security to isolate secrets (credentials) so that only privileged system software can access them. Unauthorized access to these secrets can lead to credential theft attacks. Credential Guard prevents these attacks by protecting NTLM password hashes and Kerberos Ticket Granting Tickets.

**NOTE:** Processor numbers are not a measure of performance. Processor availability is subject to change and may vary by region/country.

#### **Table 3. Processors**

| Processors             | Wattage | Core<br>count | Thre<br>ad<br>cou<br>nt | Speed    | Cache | Integrated graphics    | GSP | DG/CG<br>Ready |
|------------------------|---------|---------------|-------------------------|----------|-------|------------------------|-----|----------------|
| Intel Pentium<br>G6405 | 58 W    | 2             | 4                       | 4.10 GHz | 4 MB  | Intel UHD Graphics 610 | No  | Yes            |

### Table 3. Processors (continued)

| Processors                                               | Wattage | Core<br>count | Thre<br>ad<br>cou<br>nt | Speed                   | Cache | Integrated graphics       | GSP | DG/CG<br>Ready |
|----------------------------------------------------------|---------|---------------|-------------------------|-------------------------|-------|---------------------------|-----|----------------|
| Intel Pentium<br>G6505                                   | 58 W    | 2             | 4                       | 4.20 GHz                | 4 MB  | Intel UHD Graphics 610    | No  | Yes            |
| 10 <sup>th</sup><br>Generation<br>Intel Core<br>i3-10105 | 65 W    | 4             | 8                       | 3.70 GHz to<br>4.40 GHz | 6 MB  | Intel UHD Graphics<br>630 | No  | Yes            |
| 10 <sup>th</sup><br>Generation<br>Intel Core<br>i3-10305 | 65 W    | 4             | 8                       | 3.80 GHz to<br>4.50 GHz | 8 MB  | Intel UHD Graphics<br>630 | Yes | Yes            |
| 10 <sup>th</sup><br>Generation<br>Intel Core<br>i5-10400 | 65 W    | 6             | 12                      | 2.90 GHz to<br>4.30 GHz | 12 MB | Intel UHD Graphics<br>630 | Yes | Yes            |
| 10 <sup>th</sup><br>Generation<br>Intel Core<br>i5-10500 | 65 W    | 6             | 12                      | 3.10 GHz to<br>4.50 GHz | 12 MB | Intel UHD Graphics<br>630 | Yes | Yes            |
| 10 <sup>th</sup><br>Generation<br>Intel Core<br>i5-10505 | 65 W    | 6             | 12                      | 3.20 GHz to<br>4.60 GHz | 12 MB | Intel UHD Graphics<br>630 | Yes | Yes            |
| 10 <sup>th</sup><br>Generation<br>Intel Core<br>i5-10600 | 65 W    | 6             | 12                      | 3.30 GHz to<br>4.80 GHz | 12 MB | Intel UHD Graphics<br>630 | Yes | Yes            |
| 10 <sup>th</sup><br>Generation<br>Intel Core<br>i7-10700 | 65 W    | 8             | 16                      | 2.90 GHz to<br>4.80 GHz | 16 MB | Intel UHD Graphics<br>630 | Yes | Yes            |
| 11 <sup>th</sup><br>Generation<br>Intel Core<br>i5-11400 | 65 W    | 6             | 12                      | 2.60 GHz to<br>4.40 GHz | 12 MB | Intel UHD Graphics<br>730 | Yes | Yes            |
| 11 <sup>th</sup><br>Generation<br>Intel Core<br>i5-11500 | 65 W    | 6             | 12                      | 2.70 GHz to<br>4.60 GHz | 12 MB | Intel UHD Graphics<br>750 | Yes | Yes            |
| 11 <sup>th</sup><br>Generation<br>Intel Core<br>i5-11600 | 65 W    | 6             | 12                      | 2.80 GHz to<br>4.80 GHz | 12 MB | Intel UHD Graphics<br>750 | Yes | Yes            |
| 11 <sup>th</sup><br>Generation<br>Intel Core<br>i7-11700 | 65 W    | 8             | 16                      | 2.50 GHz to<br>4.90 GHz | 16 MB | Intel UHD Graphics<br>750 | Yes | Yes            |

### Chipset

The following table lists the details of the chipset supported by your OptiPlex 5090 Tower.

#### Table 4. Chipset

| Description    | Option one                                | Option two                                      | Option three                                    |
|----------------|-------------------------------------------|-------------------------------------------------|-------------------------------------------------|
| Processors     | 10 <sup>th</sup> Generation Intel Pentium | 10 <sup>th</sup> Generation Intel Core<br>i3/i5 | 11 <sup>th</sup> Generation Intel Core<br>i5/i7 |
| Chipset        | Intel Q570                                | Intel Q570                                      | Intel Q570                                      |
| DRAM bus width | 64-bit (for single channel)               | 64-bit (for single channel)                     | 64-bit (for single channel)                     |
| Flash EPROM    | 32 MB                                     | 32 MB                                           | 32 MB                                           |
| PCle bus       | Up to Gen 3.0                             | Up to Gen 3.0                                   | Up to Gen 3.0                                   |

### **Operating system**

Your OptiPlex 5090 Tower supports the following operating systems:

- Windows 11 Home, 64-bit
- Windows 11 Home National Academic, 64-bit
- Windows 11 Pro, 64-bit
- Windows 11 Pro National Academic, 64-bit
- Windows 10 Home, 64-bit
- Windows 10 Pro, 64-bit
- Windows 10 Pro Education, 64-bit
- Windows 10 IoT Enterprise 2019 LTSC (OEM only)
- Windows 10 CMIT Government Edition, 64-bit (China only)
- Ubuntu 20.04 LTS, 64-bit
- Kylin Linux Desktop version 10.1 (China only)

### Memory

The following table lists the memory specifications of your OptiPlex 5090 Tower.

#### Table 5. Memory specifications

| Description                     | Values                                                                                                    |
|---------------------------------|----------------------------------------------------------------------------------------------------|
| Memory slots                    | Four DIMM slots                                                                                                    |
| Memory type                     | DDR4                                                                                                    |
| Memory speed                    | 2666/2933/3200 MHz                                                                                                    |
| Maximum memory configuration    | 128 GB                                                                                                    |
| Minimum memory configuration    | 4 GB                                                                                                    |
| Memory size per slot            | 4 GB, 8 GB, 16 GB, 32 GB                                                                                                    |
| Memory configurations supported | <ul> <li>4 GB, 1 x 4 GB, 2666 MHz for Intel Pentium and 10<sup>th</sup><br/>Generation Intel Core i3/i5 processors, 2933 MHz for 10<sup>th</sup></li> </ul> |

#### Table 5. Memory specifications (continued)

| Description | Values                                                                                                    |
|-------------|----------------------------------------------------------------------------------------------------|
| Description | Values           Generation Intel Core i7 processors, 3200 MHz for 11 <sup>th</sup><br>Generation Intel Core i5/17 processors           8 GB, 1 x 8 GB, 2666 MHz for Intel Pentium and 10 <sup>th</sup><br>Generation Intel Core i7/17 processors, 2933 MHz for 10 <sup>th</sup><br>Generation Intel Core i7/17 processors, 2933 MHz for 10 <sup>th</sup><br>Generation Intel Core i7/15 processors, 2933 MHz for 10 <sup>th</sup><br>Generation Intel Core i7/15 processors, 2933 MHz for 10 <sup>th</sup><br>Generation Intel Core i7/16 processors, 2933 MHz for 10 <sup>th</sup><br>Generation Intel Core i7/16 processors, 2933 MHz for 10 <sup>th</sup><br>Generation Intel Core i7/17 processors, 3200 MHz for 11 <sup>th</sup><br>Generation Intel Core i7/17 processors, 3200 MHz for 11 <sup>th</sup><br>Generation Intel Core i7/17 processors           16 GB, 1 x 16 GB, 2666 MHz for Intel Pentium and 10 <sup>th</sup><br>Generation Intel Core i7/17 processors, 3200 MHz for 11 <sup>th</sup><br>Generation Intel Core i7/17 processors, 3200 MHz for 11 <sup>th</sup><br>Generation Intel Core i7/17 processors, 2933 MHz for 10 <sup>th</sup><br>Generation Intel Core i7/17 processors, 293 |

### Memory configuration matrix

#### Table 6. Memory configuration matrix

| Configuration | Slot |      |      |      |  |
|---------------|------|------|------|------|--|
| Conngulation  | ХММ1 | ХММ2 | ХММ3 | ХММ4 |  |
| 4 GB DDR4     | 4 GB |      |      |      |  |
| 8 GB DDR4     | 4 GB | 4 GB |      |      |  |

#### Table 6. Memory configuration matrix (continued)

| Configuration | Slot  |       |       |       |  |
|---------------|-------|-------|-------|-------|--|
| Configuration | ХММ1  | ХММ2  | ХММ3  | ХММ4  |  |
| 8 GB DDR4     | 8 GB  |       |       |       |  |
| 16 GB DDR4    | 8 GB  | 8 GB  |       |       |  |
| 16 GB DDR4    | 16 GB |       |       |       |  |
| 32 GB DDR4    | 8 GB  | 8 GB  | 8 GB  | 8 GB  |  |
| 32 GB DDR4    | 16 GB | 16 GB |       |       |  |
| 32 GB DDR4    | 32 GB |       |       |       |  |
| 64 GB DDR4    | 16 GB | 16 GB | 16 GB | 16 GB |  |
| 64 GB DDR4    | 32 GB | 32 GB |       |       |  |
| 64 GB DDR4    | 64 GB |       |       |       |  |
| 128 GB DDR4   | 32 GB | 32 GB | 32 GB | 32 GB |  |

### Intel Optane memory

Intel Optane memory functions only as a storage accelerator. It neither replaces nor adds to the memory (RAM) installed on your computer.

(i) **NOTE:** Intel Optane memory is supported on computers that meet the following requirements:

- 7<sup>th</sup> Generation or higher Intel Core i3/i5/i7 processor
- Windows 10 64-bit version or higher
- Latest version of Intel Rapid Storage Technology driver

#### Table 7. Intel Optane memory

| Description              | Values                             |
|--------------------------|------------------------------------|
| Туре                     | Memory/Storage/Storage accelerator |
| Interface                | Gen 3 PCle x4 NVMe                 |
| Connector                | M.2 2280                           |
| Configurations supported | 32 GB + 512 GB SSD                 |
| Capacity                 | 32 GB                              |

### **External ports**

The following table lists the external ports of your OptiPlex 5090 Tower.

#### Table 8. External ports

| Description  | Values                                                                                                    |  |
|--------------|----------------------------------------------------------------------------------------------------|--|
| Network port | One RJ-45 port 10/100/1000 Mbps (rear)                                                                                              |  |
| USB ports    | <ul> <li>One USB 3.2 Gen 1 port (front)</li> <li>One USB 3.2 Gen 2 Type-C port (front)</li> <li>One USB 2.0 port (front)</li> </ul> |  |

### Table 8. External ports (continued)

| Description         | Values                                                                                                    |  |  |
|---------------------|----------------------------------------------------------------------------------------------------|--|--|
|                     | <ul> <li>One USB 2.0 port with PowerShare (front)</li> <li>Two USB 2.0 ports with Smart Power On (rear)</li> <li>Four USB 3.2 Gen 1 ports (rear)</li> </ul>      |  |  |
| Audio port          | <ul> <li>One Universal Audio Jack (front)</li> <li>One Line-out re-tasking Line-in audio port (rear)</li> </ul>                                                  |  |  |
| Video port          | <ul> <li>Two DisplayPort 1.4 ports (rear)</li> <li>One VGA Port/DisplayPort 1.4 Port/HDMI 2.0b Port/ US 3.2 Gen2 Type-C Port with Alt-mode (optional)</li> </ul> |  |  |
| Media-card reader   | One SD-card slot (optional)                                                                                                    |  |  |
| Power-adapter port  | NA                                                                                                    |  |  |
| Security-cable slot | One Kensington security-cable slot                                                                                                    |  |  |

### **Internal slots**

The following table lists the internal slots of your OptiPlex 5090 Tower.

### Table 9. Internal slots

| Description | Values                                                                                                    |  |  |
|-------------|----------------------------------------------------------------------------------------------------|--|--|
| Expansion   | <ul> <li>One full-height Gen 3 PCle x16 slot</li> <li>One full-height Gen 3 PCle x4 slot openend</li> <li>Two full-height Gen 3 PCle x1 slots</li> </ul>                                                                                                    |  |  |
| SATA        | Two SATA slots for 3.5-inch/2.5-inch Hard disk drive/Solid state drive/Optical Disk Drive                                                                                                    |  |  |
| M.2         | <ul> <li>One M.2 2230 slot for WiFi and Bluetooth card</li> <li>One M.2 2230/2280 slot for solid-state drive/Intel Optane</li> <li>i) NOTE: To learn more about the features of different types of M.2 cards, see the knowledge base article SLN301626 at www.dell.com/support.</li> </ul> |  |  |

### Communications

### Ethernet

### Table 10. Ethernet specifications

| Description   | Values           |  |
|---------------|------------------|--|
| Model number  | Intel I219       |  |
| Transfer rate | 10/100/1000 Mbps |  |

### Wireless module

#### Table 11. Wireless module specifications

| Description               | Values                                                                             |                                                                                    |                                                                                    |  |  |
|---------------------------|------------------------------------------------------------------------------------|------------------------------------------------------------------------------------|------------------------------------------------------------------------------------|--|--|
| Model number              | Qualcomm QCA61x4a                                                                  | Qualcomm QCA9377                                                                   | Intel Wi-Fi 6 AX201                                                                |  |  |
| Transfer rate             | Up to 867 Mbps                                                                     | Up to 433 Mbps                                                                     | Up to 2.4 Gbps                                                                     |  |  |
| Frequency bands supported | 2.4 GHz/5 GHz                                                                      | 2.4 GHz/5 GHz                                                                      | 2.4 GHz/5 GHz                                                                      |  |  |
| Wireless standards        | 802.11ac                                                                           | 802.11ac                                                                           | 802.11ax (Wi-Fi 6)                                                                 |  |  |
| Encryption                | <ul> <li>64-bit and 128-bit WEP</li> <li>128-bit AES-CCMP</li> <li>TKIP</li> </ul> | <ul> <li>64-bit and 128-bit WEP</li> <li>128-bit AES-CCMP</li> <li>TKIP</li> </ul> | <ul> <li>64-bit and 128-bit WEP</li> <li>128-bit AES-CCMP</li> <li>TKIP</li> </ul> |  |  |
| Bluetooth                 | 5.0                                                                                | 5.0                                                                                | 5.1                                                                                |  |  |

### **Audio and Speaker**

The following table lists the audio specifications of your OptiPlex 5090 Tower.

#### Table 12. Audio specifications

| Description                | Values                                                                                                    |  |
|----------------------------|----------------------------------------------------------------------------------------------------|--|
| Туре                       | 4 Channel High Definition Audio                                                                                 |  |
| Controller                 | Realtek ALC3246                                                                                                 |  |
| Stereo conversion          | 24-bit DAC (Digital-to-Analog) and ADC (Analog-to-Digital)                                                      |  |
| Internal interface         | Intel HDA (high-definition audio)                                                                               |  |
| External interface         | <ul> <li>One Universal Audio Jack (front)</li> <li>One Line-out re-tasking Line-in audio port (rear)</li> </ul> |  |
| Speakers                   | One (optional)                                                                                                  |  |
| Internal speaker amplifier | Integrated in ALC3246 (Class-D 2 W)                                                                             |  |
| External volume controls   | Keyboard shortcut controls.                                                                                     |  |
| Speaker output average     | 2 W                                                                                                    |  |
| Speaker output peak        | 2.5 W                                                                                                    |  |
| Subwoofer output           | Not supported                                                                                                   |  |
| Microphone                 | Not supported                                                                                                   |  |

### Storage

This section lists the storage options on your OptiPlex 5090 Tower.

Your computer supports one of the following configurations:

| Storage                                        |                        | 1st 2.5-<br>inch hard<br>drive            | 2nd 2.5-<br>inch hard<br>drive | Single 3.5-<br>inch hard<br>drive | Single M.2<br>socket | Single M.2<br>via Zoom 2<br>PCIe card |   |
|------------------------------------------------|------------------------|-------------------------------------------|--------------------------------|-----------------------------------|----------------------|---------------------------------------|---|
| 2.5-inch hard                                  | d drive                |                                           | Y                              | N                                 | N                    | N                                     |   |
| Dual 2.5-inch                                  | n hard drive           |                                           | Y                              | Y                                 | N                    | N                                     |   |
| 3.5-inch hard                                  | d drive                |                                           | N                              | N                                 | Y                    | N                                     |   |
| 2.5-inch hard                                  | d drive                | 3.5-inch hard drive                       | Y                              | N                                 | Y                    | N                                     |   |
| 3.5-inch hard                                  | d drive                | 2.5-inch hard drive                       | N                              | Y                                 | Y                    | N                                     |   |
| Dual 2.5-inch                                  | n hard drive           | Dual 3.5-inch hard drive                  | Y                              | Y                                 | Y                    | N                                     |   |
| M.2 solid-sta                                  | ate drive              | 3.5-inch hard drive                       | N                              | N                                 | Y                    | Y                                     |   |
| M.2 solid-sta                                  | ate drive              | 2.5-inch hard drive/solid-<br>state drive | Y                              | N                                 | N                    | Y                                     |   |
| M.2 solid-sta                                  | ate drive              | Dual 2.5-inch hard drive                  | Y                              | Y                                 | N                    | Y                                     |   |
| M.2 Intel Opt                                  | tane                   | 2.5-inch hard drive                       | Y                              | N                                 | N                    | Y                                     |   |
| M.2 Intel Opt                                  | tane                   | Dual 2.5-inch hard drive                  | Y                              | Y                                 | N                    | Y                                     |   |
| M.2 Intel Opt                                  | tane                   | 3.5-inch hard drive                       | N                              | N                                 | Y                    | Y                                     |   |
| M.2 Intel<br>Optane                            | 2.5-inch<br>hard drive | 3.5-inch hard drive                       | Y                              | N                                 | Y                    | Y                                     |   |
| M.2 Intel<br>Optane                            | 3.5-inch<br>hard drive | 2.5-inch hard drive                       | N                              | Y                                 | Y                    | Y                                     |   |
| M.2 solid-state drive M.2 SSD (via Zoom2 card) |                        | N                                         | N                              | N                                 | Y                    | Y                                     |   |
| Dual M.2<br>solid-state<br>drive               | 3.5-inch<br>hard drive | 2.5-inch hard drive                       | N                              | Y                                 | Y                    | Y                                     | Y |
|                                                |                        |                                           | 1                              | i                                 | 1                    | 1                                     | 1 |

Υ

Ν

Ν

(i) NOTE: For Dual M.2 solid-state drive, you must use a Zoom2 M.2 PCIe adapter card.

2.5-inch hard drive

3.5-inch hard drive

### Table 14. Storage specifications

Dual M.2 solid-state drive Dual M.2 solid-state drive

M.2 solid-state drive

| Storage type                                                          | Interface type              | Capacity     |
|-----------------------------------------------------------------------|-----------------------------|--------------|
| 2.5-inch, 5400 RPM, hard-disk drive                                   | SATA 3.0                    | Up to 2 TB   |
| 2.5-inch, 7200 RPM, hard-disk drive,                                  | SATA 3.0                    | Up to 1 TB   |
| 2.5-inch, 7200 RPM, FIPS Self<br>Encrypting Opal 2.0, hard-disk drive | SATA 3.0                    | Up to 500 GB |
| 3.5-inch, 5400 RPM, hard-disk drive                                   | SATA 3.0                    | 4 TB         |
| 3.5-inch, 7200 RPM, hard-disk drive                                   | SATA 3.0                    | Up to 2 TB   |
| M.2 2230 solid-state drive                                            | PCle NVMe Gen3 x4, Class 35 | Up to 512 GB |
| M.2 2280 solid-state drive                                            | PCle NVMe Gen3 x4, Class 40 | Up to 1 TB   |
| M.2 2280 solid-state drive                                            | PCle NVMe Gen4 x4, Class 40 | Up to 2 TB   |

Ν

Ν

Ν

Ν

Y

Ν

Υ

Υ

Y

Υ

Y

Ν

#### Table 14. Storage specifications (continued)

| Storage type                                        | Interface type              | Capacity   |
|-----------------------------------------------------|-----------------------------|------------|
| M.2 2280 Opal Self-Encrypting solid-<br>state drive | PCle NVMe Gen3 x4, Class 40 | Up to 1 TB |

### **Power ratings**

The following table lists the power rating specifications of OptiPlex 5090 Tower.

#### Table 15. Power ratings

| Description                 | Option one                                                                                                    | Option two                                                                                                    | Option three                                                                                                    |
|-----------------------------|----------------------------------------------------------------------------------------------------|----------------------------------------------------------------------------------------------------|----------------------------------------------------------------------------------------------------|
| Туре                        | 260 W typical 92% Efficient<br>PSU, 80 Plus Bronze                                                                    | 300 W typical 85% Efficient<br>PSU, 80 Plus Platinum                                                                  | 360 W typical 92% Efficient<br>PSU, 80 Plus Platinum                                                                                                    |
| Input voltage               | 90 VAC to 264 VAC                                                                                                    | 90 VAC to 264 VAC                                                                                                    | 90 VAC to 264 VAC                                                                                                    |
| Input frequency             | 47 Hz to 63 Hz                                                                                                    | 47 Hz to 63 Hz                                                                                                    | 47 Hz to 63 Hz                                                                                                    |
| Input current (maximum)     | 4.2 A                                                                                                    | 4.5 A                                                                                                    | 5 A                                                                                                    |
| Output current (continuous) | <ul> <li>12 VA/16.5 A</li> <li>12 VB/18 A</li> <li>Standby mode:</li> <li>12 VA/1.5 A</li> <li>12 VB/2.5 A</li> </ul> | <ul> <li>12 VA/16.5 A</li> <li>12 VB/18 A</li> <li>Standby mode:</li> <li>12 VA/1.5 A</li> <li>12 VB/2.5 A</li> </ul> | <ul> <li>12 VA/18 A</li> <li>12 VB/18 A</li> <li>12 VC/18 A</li> <li>Standby mode:</li> <li>12 VA/1.5 A</li> <li>12 VB/2.5 A</li> <li>12 VC/0 A</li> </ul> |
|                             |                                                                                                    | <ul> <li>+12 VA</li> <li>+12 VB</li> </ul>                                                                            | <ul> <li>+12 VA</li> <li>+12 VB</li> <li>+12 VC</li> </ul>                                                                                                 |
| Temperature range:          |                                                                                                    |                                                                                                    |                                                                                                    |
| Operating                   | 5°C to 45°C (41°F to 113°F)                                                                                           | 5°C to 45°C (41°F to 113°F)                                                                                           | 5°C to 45°C (41°F to 113°F)                                                                                                    |
| Storage                     | -40°C to 70°C (-40°F to<br>158°F)                                                                                     | -40°C to 70°C (-40°F to<br>158°F)                                                                                     | -40°C to 70°C (-40°F to<br>158°F)                                                                                                    |

### Power Supply power cable specs

### Table 16. Power Supply power cable specs

| 260 W (80 PLUS Bronze)   | <ul><li>Two 4 pin connectors for processor</li><li>One 6 pin connector for system board</li></ul> |
|--------------------------|---------------------------------------------------------------------------------------------------|
| 300 W (80 PLUS Platinum) | <ul><li>Two 4 pin connectors for processor</li><li>One 6 pin connector for system board</li></ul> |
| 360 W (80 PLUS Platinum) | <ul><li>Two 4 pin connectors for processor</li><li>One 6 pin connector for system board</li></ul> |

## GPU—Integrated

The following table lists the specifications of the integrated Graphics Processing Unit (GPU) supported by your OptiPlex 5090 Tower.

### Table 17. GPU—Integrated

| Controller             | External display support                                                                                                    | Memory size          | Processor                                                                                                    |
|------------------------|----------------------------------------------------------------------------------------------------|----------------------|----------------------------------------------------------------------------------------------------|
| Intel UHD Graphics 610 | <ul> <li>1 x DisplayPort 1.4 port</li> <li>1 x DisplayPort 1.4 port<br/>(optional)</li> <li>1 x VGA (optional)</li> <li>1 x HDMI2.0 (optional)</li> </ul>                                                                        | Shared system memory | 10 <sup>th</sup> Generation Intel Pentium<br>Gold G6405                                                                           |
| Intel UHD Graphics 630 | <ul> <li>1 x DisplayPort 1.4 port</li> <li>1 x HDMI port</li> <li>1 x DisplayPort 1.4 port<br/>(optional)</li> <li>1 x VGA (optional)</li> <li>1 x HDMI2.0 (optional)</li> <li>1 x USB Type-C Alt mode<br/>(optional)</li> </ul> | Shared system memory | <ul> <li>10<sup>th</sup> Generation Pentium<br/>Gold G6505</li> <li>10<sup>th</sup> Generation Intel Core<br/>i3/i5/i7</li> </ul> |
| Intel UHD Graphics 730 | <ul> <li>1 x DisplayPort 1.4 port</li> <li>1 x DisplayPort 1.4 port<br/>(optional)</li> <li>1 x VGA (optional)</li> <li>1 x HDMI2.0 (optional)</li> <li>1 x USB Type-C Alt mode<br/>(optional)</li> </ul>                        | Shared system memory | 11 <sup>th</sup> Generation Intel Core<br>i5-11400                                                                                |
| Intel UHD Graphics 750 | <ul> <li>1 x DisplayPort 1.4 port</li> <li>1 x DisplayPort 1.4 port<br/>(optional)</li> <li>1 x VGA (optional)</li> <li>1 x HDMI2.0 (optional)</li> <li>1 x USB Type-C Alt mode<br/>(optional)</li> </ul>                        | Shared system memory | 11 <sup>th</sup> Generation Intel Core<br>i5/i7                                                                                   |

### **GPU—Discrete**

The following table lists the specifications of the discrete Graphics Processing Unit (GPU) supported by your OptiPlex 5090 Tower.

#### Table 18. GPU—Discrete

| Controller                       | External display support                                                                | Memory size | Memory type |
|----------------------------------|-----------------------------------------------------------------------------------------|-------------|-------------|
| NVIDIA GeForce GTX 1660<br>Super | <ul> <li>One DisplayPort 1.4</li> <li>One HDMI 2.0b</li> <li>DVI-D Dual-Link</li> </ul> | 6 GB        | GDDR6       |
| AMD Radeon RX 640                | <ul> <li>One DisplayPort 1.4</li> <li>Two mini DisplayPort<br/>(mDP) ports</li> </ul>   | 4 GB        | GDDR5       |
| AMD Radeon 550                   | Two DisplayPort 1.4 ports                                                               | 2 GB        | GDDR5       |

#### Table 18. GPU—Discrete (continued)

| Controller     | External display support  | Memory size | Memory type |
|----------------|---------------------------|-------------|-------------|
| AMD Radeon 540 | Two DisplayPort 1.4 ports | 1 GB        | GDDR5       |

### Multiple display support matrix

### Table 19. Integrated graphics card

| Graphics Card                                 | Intel UHD 610                                                                                                    | Intel UHD 630                                                                                                    | Intel UHD 730                                                                                                    | Intel UHD 750                                                                                                    |
|-----------------------------------------------|----------------------------------------------------------------------------------------------------|----------------------------------------------------------------------------------------------------|----------------------------------------------------------------------------------------------------|----------------------------------------------------------------------------------------------------|
| Video ports on<br>Integrated Graphics<br>Card | <ul> <li>1 x DisplayPort<br/>1.4 port</li> <li>1 x DisplayPort<br/>1.4 port<br/>(optional)</li> <li>1 x VGA<br/>(optional)</li> <li>1 x HDMI2.0<br/>(optional)</li> </ul> | <ul> <li>1 x DisplayPort<br/>1.4 port <ul> <li>1 x HDMI port</li> </ul> </li> <li>1 x DisplayPort<br/>1.4 port<br/>(optional) <ul> <li>1 x VGA<br/>(optional)</li> </ul> </li> <li>1 x HDMI2.0<br/>(optional)</li> <li>1 x USB Type-C<br/>Alt mode<br/>(optional)</li> </ul> | <ul> <li>1 x DisplayPort 1.4 port</li> <li>1 x DisplayPort 1.4 port<br/>(optional)</li> <li>1 x VGA (optional)</li> <li>1 x HDMI2.0 (optional)</li> <li>1 x USB Type-C Alt<br/>mode (optional)</li> </ul> | <ul> <li>1 x DisplayPort 1.4 port</li> <li>1 x DisplayPort 1.4 port<br/>(optional)</li> <li>1 x VGA (optional)</li> <li>1 x HDMI2.0 (optional)</li> <li>1 x USB Type-C Alt<br/>mode (optional)</li> </ul> |
| Video port on Option<br>Video module          | VGA/ HDMI2.0/<br>DP++ 1.2/ TypeC w/<br>DP-Alt mode                                                                                                    | VGA/HDMI2.0/ DP+<br>+ 1.2/ Type-C w/<br>DP-Alt mode                                                                                                    | VGA/HDMI2.0/ DP++ 1.2/<br>Type-C w/DP-Alt mode                                                                                                    | VGA/HDMI2.0/ DP++ 1.2/<br>Type-C w/DP-Alt mode                                                                                                    |
| Number of displays                            | 3                                                                                                    | 3                                                                                                    | 3                                                                                                    | 3                                                                                                    |

#### Table 20. Discrete graphics card

| Graphics Card                      | RTX 1660 SUPER                                                                                         | Radeon RX 640                                                          | Radeon 550            | Radeon 540            |
|------------------------------------|----------------------------------------------------------------------------------------------------|------------------------------------------------------------------------|-----------------------|-----------------------|
| Memory                             | 6 GB GDDR6                                                                                             | 4 GB GDDR5                                                             | 2 GB GDDR5            | 1 GB GDDR5            |
| Video Ports on<br>Graphics Card    | <ul> <li>1 x DisplayPort 1.4 ports</li> <li>1 x HDMI 2.0b port</li> <li>1 x DVI-D Dual link</li> </ul> | <ul> <li>2 x Mini<br/>DisplayPorts</li> <li>1 x DisplayPort</li> </ul> | • 2 x DisplayPort 1.4 | • 2 x DisplayPort 1.4 |
| Max Displays (direct connect)      | 3                                                                                                    | 3                                                                      | 2                     | 2                     |
| Max Displays (DP multi-<br>stream) | 4                                                                                                    | 4                                                                      | 4                     | 4                     |
| Number of displays                 | 3                                                                                                    | 3                                                                      | 2                     | 2                     |
| Supported Resolution               | 7680 x 4320 @ 60 Hz                                                                                    | 5120 x 2880 @ 60 Hz                                                    | 5120 x 2880 @ 60 Hz   | 5120 x 2880 @ 60 Hz   |
| Total Power                        | 125 W                                                                                                  | 50 W                                                                   | 50 W                  | 50 W                  |

### Environmental

The following table lists the environment specifications supported by your OptiPlex 5090 Tower.

### Table 21. Environmental specifications

| Feature                       | OptiPlex 5090 Tower      |
|-------------------------------|--------------------------|
| Recyclable packaging          | Yes                      |
| BFR/PVC—free chassis          | No                       |
| MultiPack packaging           | Yes (US only) (optional) |
| Energy-Efficient Power Supply | Standard                 |
| ENV0424 compliant             | Yes                      |

**NOTE:** Wood-based fiber packaging contains a minimum of 35% recycled content by total weight of wood-based fiber. Packaging that contains without wood-based fiber can be claimed as Not Applicable.

# Energy Star, EPEAT and Trusted Platform Module (TPM)

#### Table 22. Energy Star, EPEAT and TPM

| Features                                         | Specifications                                     |  |
|--------------------------------------------------|----------------------------------------------------|--|
| Energy Star 8.0                                  | Compliant configurations available                 |  |
| EPEAT                                            | Gold and Silver compliant configurations available |  |
| Trusted Platform Module (TPM) 2.0 <sup>1,2</sup> | Integrated on system board                         |  |
| Firmware-TPM (Discrete TPM disabled)             | Optional                                           |  |

### () NOTE:

<sup>1</sup>TPM 2.0 is FIPS 140-2 certified.

<sup>2</sup>TPM is not available in all countries.

### **Operating and storage environment**

This table lists the operating and storage specifications of your OptiPlex 5090 Tower.

Airborne contaminant level: G1 as defined by ISA-S71.04-1985

#### Table 23. Computer environment

| Description                 | Operating                                                     | Storage                                                         |
|-----------------------------|---------------------------------------------------------------|-----------------------------------------------------------------|
| Temperature range           | 10 °C-35°C (50 °F-95°F)                                       | -40°C-65°C (-40°F-149°F)                                        |
| Relative humidity (maximum) | 20% to 80% (non-condensing, Max dew point temperature = 26°C) | 5% to 95% (non-condensing, Max dew<br>point temperature = 33°C) |
| Vibration (maximum)*        | 0.26 GRMS random at 5 Hz to 350 Hz                            | 1.37 GRMS random at 5 Hz to 350 Hz                              |

#### Table 23. Computer environment (continued)

| Description     | Operating                                                                    | Storage                                                                     |
|-----------------|------------------------------------------------------------------------------|-----------------------------------------------------------------------------|
| Shock (maximum) | Bottom half-sine pulse with a change in velocity of 50.8 cm/sec (20 in./sec) | 105G half-sine pulse with a change in velocity of 133 cm/sec (52.5 in./sec) |
| Altitude range  | 3048 m (10,000 ft)                                                           | 10,668 m (35,000 ft)                                                        |

CAUTION: Operating and storage temperature ranges may differ among components, so operating or storing the device outside these ranges may impact the performance of specific components.

\* Measured using a random vibration spectrum that simulates user environment.

† Measured using a 2 ms half-sine pulse when the hard drive is in use.

Getting help and contacting Dell

4

### Self-help resources

You can get information and help on Dell products and services using these self-help resources:

#### Table 24. Self-help resources

| Self-help resources                                                                                                    | Resource location                                                                                                    |
|----------------------------------------------------------------------------------------------------|----------------------------------------------------------------------------------------------------|
| Information about Dell products and services                                                                                              | www.dell.com                                                                                                    |
| My Dell app                                                                                                    | Deell                                                                                                    |
| Tips                                                                                                    | ·•                                                                                                    |
| Contact Support                                                                                                    | In Windows search, type Contact Support, and press<br>Enter.                                                                                                    |
| Online help for operating system                                                                                                    | www.dell.com/support/windows                                                                                                    |
|                                                                                                    | www.dell.com/support/linux                                                                                                    |
| Access top solutions, diagnostics, drivers and downloads, and<br>learn more about your computer through videos, manuals and<br>documents. | Your Dell computer is uniquely identified by a Service Tag or<br>Express Service Code. To view relevant support resources for<br>your Dell computer, enter the Service Tag or Express Service<br>Code at www.dell.com/support.<br>For more information on how to find the Service Tag for your<br>computer, see Locate the Service Tag on your computer. |
| Dell knowledge base articles for a variety of computer concerns                                                                           | <ol> <li>Go to www.dell.com/support.</li> <li>On the menu bar at the top of the Support page, select<br/>Support &gt; Knowledge Base.</li> <li>In the Search field on the Knowledge Base page, type the<br/>keyword, topic, or model number, and then click or tap the<br/>search icon to view the related articles.</li> </ol>                          |

### **Contacting Dell**

To contact Dell for sales, technical support, or customer service issues, see www.dell.com/contactdell.

(i) NOTE: Availability varies by country/region and product, and some services may not be available in your country/region.

**NOTE:** If you do not have an active Internet connection, you can find contact information about your purchase invoice, packing slip, bill, or Dell product catalog.